## TDDIN PYTHON WITH PYTEST AND MOCK

LEONARDO CIORDANI - @LGIORDANI - THEDIGITAL CATONLINE.COM

#### **ABOUT ME**

Born in 1977 with Star Wars, bash, Apple ][, BSD, finger, Zork, Galaxy Express 999, Little Pollon, Dire Straits, The Police, Rumours, The Silmarillion, Squad Leader.

Interested in operating systems and computer languages, photography, fantasy and science fiction, video- and boardgames, guitar playing, climbing, horseback riding, Aikido, fencing, rollerskating, drawing, painting, bookbinding.

I programmed in Z80 and x86 Assembly, GW-Basic, Logo, Borland Turbo Pascal, Prolog, C, C++, PHP, Lisp, Ada, Objective-C, bash, Python, Erlang, Clojure, Scala, JavaScript.

I love mathematics and cryptography.

tl; dr

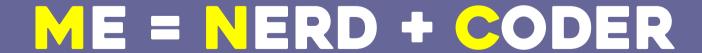

#### TDD IN PYTHON - LEONARDO GIORDANI - @LGIORDANI

### THEDIGITAL CATONLINE. COM @THEDIGICAT

AMQP - architectures - C - Clojure - compilers - concurrent programming - C++ - decorators - Django - Erlang functional programming - generators - Git - metaclasses metaprogramming - Notebook - OOP - operating systems -Python - Python2 - Python3 - RabbitMQ - Scala - TDD testing - versioning

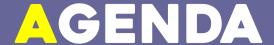

# INTRODUCTION PART 1 - WRITE A LIBRARY IN TDD PART 2 - MOCKS AND COMPLEX TESTS PART 3 - REFACTORING AND LEGACY CODE

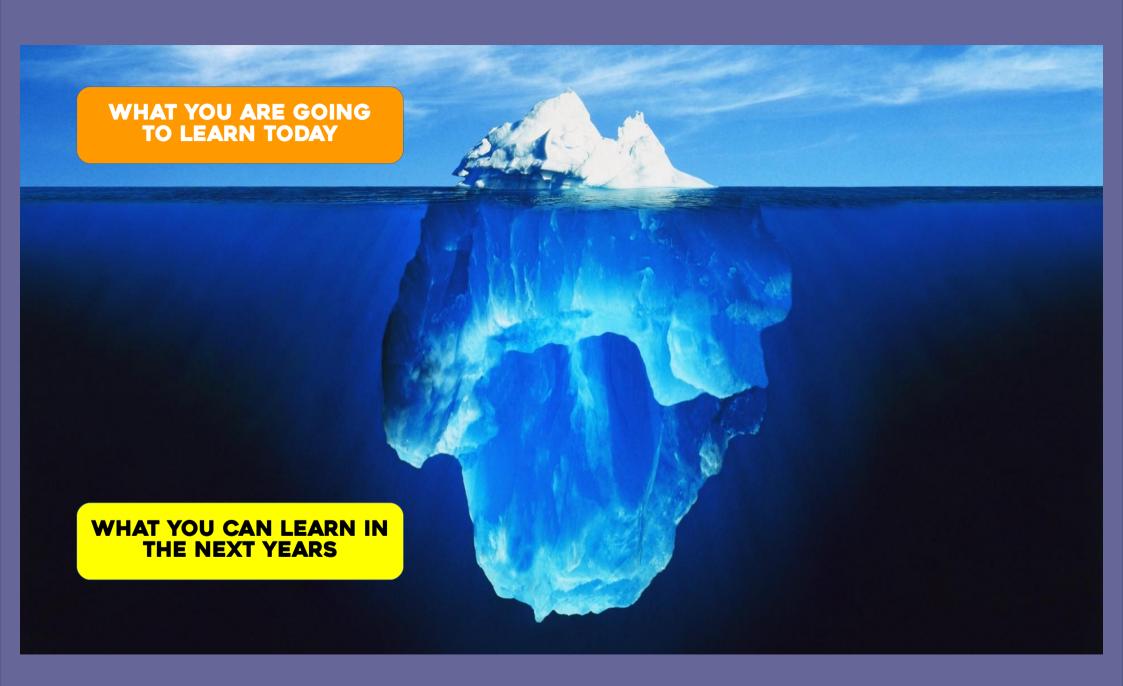

### WHATIS TDD?

# IT IS NOT A TOOL IT IS NOT A LANGUAGE IT IS NOT A BOOK IT IS A MINDSET

WE ARE WORKING TOO SLOWLY, WE SOLVED TOO FEW ISSUES LAST MONTH!
CAN YOU INCREASE THE PRODUCTIVITY OF THE DEVELOPERS?

NOT ENOUGH!

MORE!

HOW MANY ISSUES DID WE SOLVE?

HOW MANY ISSUES DO YOU WANT US TO SOLVE? LAST MONTH WE SOLVED 10 ISSUES, AND WE NEED TO SOLVE AT LEAST 30 OF THEM EVERY MONTH. CAN YOU DO SOMETHING?

AND PERHAPS BLA BLA ...

I'LL KEEP AN EYE ON THE ISSUE COUNTER, THANKS,

WELL, SINCE EVERY DEVELOPER WORKS ON AVERAGE ONE WEEK ON AN ISSUE, AND WE HAVE 3 DEVELOPERS WE COULD BLA BLA...

NICE IDEA! LET'S TRY IT!

# TEST FIRST CODE LATER

### COVERAGE EVERY LINE OF CODE HAS A REASON

### REGRESSIONS PAST TESTS ARE ALWAYS RUN

## DOCS THERE ARE EXAMPLES, AT LEAST

### REFACTORING NEVER WITHOUT TESTS

#### TDD WORKFLOW

# PICK A BUG/MISSING FEATURE WRITE A TEST WRITE CODE THAT PASSES THE TEST

## IF THE TEST YOU WROTE DOESN'T FAIL ASK YOURSELF "IS THIS TEST USEFUL?"

(WHICH DOESN'T MEAN "THE TEST IS USELESS", IT MEANS "DOUBLE CHECK IT")

# WRITE CODE THAT WORKS

### BE REASONABLE

#### STRUCTURE OF THE REPOSITORY

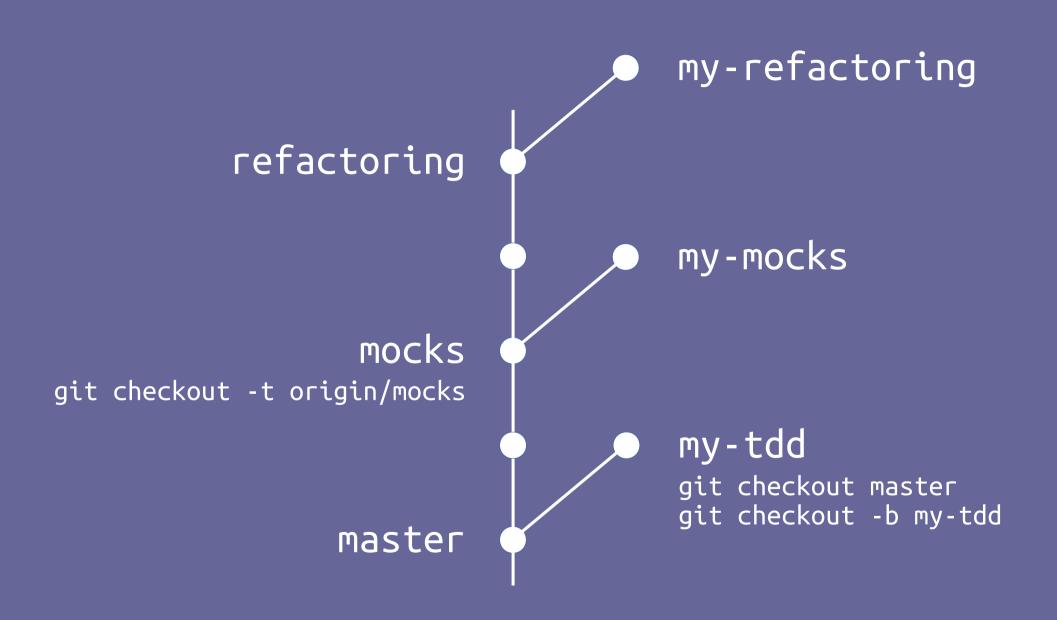

TDD IN PYTHON - LEONARDO GIORDANI - @LGIORDANI

#### WHERE TO GO NOW

#### **PYTEST**

https://docs.pytest.org

#### **UNITTEST.MOCK**

https://docs.python.org/3/library/unittest.mock.html

#### TOX

https://tox.readthedocs.io/

#### **TRAVIS.CI**

https://travis.ci

### THANK YOU

### THEDIGITAL CATONLINE. COM @THEDIGICAT

AMQP - architectures - C - Clojure - compilers - concurrent programming - C++ - decorators - Django - Erlang functional programming - generators - Git - metaclasses metaprogramming - Notebook - OOP - operating systems -Python - Python2 - Python3 - RabbitMQ - Scala - TDD testing - versioning